Adam Blank

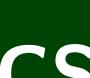

Lecture 2

Winter 2021

# Introduction to Programming Methods

CS 2: Introduction to Programming Methods

## **Java Collections**

## Abstract Data Type

An **abstract data type** is a description of what a collection of data **can do**. We usually specify these with **interfaces**.

#### List ADT

In Java, a **List** can add, remove, size, get, set.

## List Implementations

An **ArrayList** is a particular type of List. Because it is a list, we promise it can do everything a List can. A **LinkedList** is another type of List.

Even though we don't know how it works, we know it can do everything a List can, **because it's a List**.

## This is INVALID CODE

```
1 List<String> list = new List<String>(); // BAD : WON'T COMPILE
```

List is a description of methods. It doesn't specify how they work.

#### This Code Is Redundant

```
ArrayList<Integer> list = new ArrayList<Integer>();
 2 list.add(5);
   list.add(6);
   for (int i = 0; i < list.size(); i++) {</pre>
 6
      System.out.println(list.get(i));
8
   LinkedList<Integer> list = new LinkedList<Integer>();
10 list.add(5);
11 list.add(6);
13 for (int i = 0; i < list.size(); i++) {
14
      System.out.println(list.get(i));
15 }
```

We can't condense it any more when written this way, because ArrayList and LinkedList are totally different things.

Instead, we can use the List interface and swap out different implementations of lists:

```
This Uses Interfaces Correctly!

List<Integer> list = new ArrayList<Integer>();

// = new LinkedList<Integer>();

// We can choose which implementation
// And the code below will work the
// same way for both of them!

list.add(5);

list.add(6);

for (int i = 0; i < list.size(); i++) {
    System.out.println(list.get(i));
}</pre>
```

The other benefit is that the code doesn't change based on which implementation we (or a client!) want to use!

#### Count the Number of **Distinct** Words in a Text

Write a program that counts the number of unique words in a large text file (say, "Alice in Wonderland"). The program should:

- Store the words in a collection and report the number of unique words in the text file.
- Allow the user to search it to see whether various words appear in the text file.

What collection is appropriate for this problem?

## Count the Number of **Distinct** Words in a Text

Write a program that counts the number of unique words in a large text file (say, "Alice in Wonderland"). The program should:

- Store the words in a collection and report the number of unique words in the text file.
- Allow the user to search it to see whether various words appear in the text file.

## What collection is appropriate for this problem?

We could use an ArrayList...

We'd really like a data structure that takes care of duplicates for us.

What is a Set? 5

## Definition (Set)

A **set** is an **unordered** collection of **unique** values. You can do the following with a set:

- Add element to the set
- Remove element from the set
- Is element in the set?

#### How To Think About Sets

Think of a set as a bag with objects in it. You're allowed to pull things out of the bag, but someone might shake the bag and re-order the items.

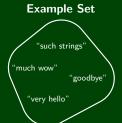

Is "goodbye" in the set? true
Is "doge" in the set? false

Set is an interface in java.util; implementations of that interface are:

#### TreeSet

- Really fast
- Does maintain the elements in sorted order

#### HashSet

- REALLY REALLY fast
- Does not maintain a useful ordering

## Constructors

| new HashSet <e>()</e>           | Creates a new HashSet of type E that initially has no elements                    |
|---------------------------------|-----------------------------------------------------------------------------------|
| new HashSet <e>(collection)</e> | Creates a new HashSet of type E that initially has all the elements in collection |
| new TreeSet <e>()</e>           | Creates a new TreeSet of type E that initially has no elements                    |
| new TreeSet <e>(collection)</e> | Creates a new TreeSet of type E that initially has all the elements in collection |

## Methods

| add(val)      | Adds <b>val</b> to the set                                         |
|---------------|--------------------------------------------------------------------|
| contains(val) | Returns true if <b>val</b> is a member of the set                  |
| remove(val)   | Removes val from the set                                           |
| clear()       | Removes all elements from the set                                  |
| size()        | Returns the number of elements in the set                          |
| isEmpty()     | Returns true whenever the set contains no elements                 |
| toString()    | Returns a string representation of the set such as [3, 42, -7, 15] |

The following is the performance of various data structures at removing duplicates from a large dictionary of words.

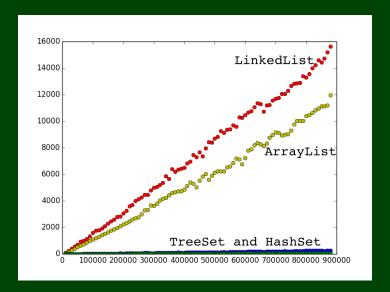

Note that despite it looking like HashSet and TreeSet have the same runtime on the previous slide, they do not.

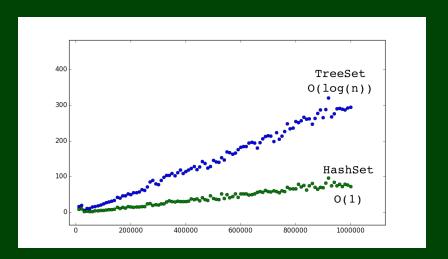

## Count the Number of Occurrences of Each Word in a Text

Write a program that counts the number of unique words in a large text file (say, "Alice in Wonderland"). The program should:

- Allow the user to type a word and report how many times that word appeared in the book.
- Report all words that appeared in the book at least 500 times, in alphabetical order.

What collection is appropriate for this problem?

## Count the Number of Occurrences of Each Word in a Text

Write a program that counts the number of unique words in a large text file (say, "Alice in Wonderland"). The program should:

- Allow the user to type a word and report how many times that word appeared in the book.
- Report all words that appeared in the book at least 500 times, in alphabetical order.

## What collection is appropriate for this problem?

We could use something **sort of like** LetterInventory, but we don't know what the words are in advance...

We'd really like a data structure that relates tallies with words.

## Definition (Map)

A map is a data structure that relates keys and values. You can do the following with a map:

- Ask what value a particular key maps to.
- Change what **value** a particular **key** maps to.
- Remove whatever the relation is for a given key.

## How To Think About Maps

- Maps are a lot like functions you've seen in math:  $f(x) = x^2$  maps 0 to 0, 2 to 4, ...
- Your **keys** are identifiers for values. Ex: social security numbers (maps SSN → person).
- Safe-deposit boxes are another useful analogy. You get a literal key to access your belongings. If you know what the key is, you can always get whatever you're keeping safe.

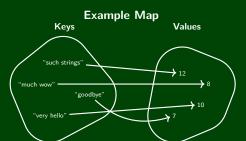

How many characters is "much wow"? 8 What does "goodbye" map to? 7 What is the value for "such strings"? 12

Map is an interface in java.util; implementations of that interface are:

## TreeMap

- Really fast for all operations.
- Does maintain the keys in sorted order

## HashMap

- REALLY REALLY fast for all operations.
- Does not maintain a useful ordering of anything

## Creating A Map

To create a map, you must specify **two** types:

- What type are the keys?
- What type are the values?

They can be the same, but they aren't always.

#### Constructors

| new HashMap <k,v>()</k,v> | Creates a new HashMap with keys of type K and values of type V that initially has no elements |
|---------------------------|-----------------------------------------------------------------------------------------------|
| new TreeMap <k,v>()</k,v> | Creates a new TreeMap with keys of type K and values of type V that initially has no elements |

| put( <b>key,val</b> )     | Adds a mapping from <b>key</b> to <b>val</b> ; if <b>key</b> already maps to a value, that mapping is replaced with <b>val</b> |
|---------------------------|----------------------------------------------------------------------------------------------------|
| get( <b>key</b> )         | Returns the value mapped to by the given <b>key</b> or null if there is no such mapping in the map                             |
| containsKey( <b>key</b> ) | Returns true the map contains a mapping for <b>key</b>                                                                         |
| remove( <b>key</b> )      | Removes any existing mapping for <b>key</b> from the map                                                                       |
| clear()                   | Removes all key/value pairs from the map                                                                                       |
| size()                    | Returns the number of key/value pairs in the map                                                                               |
| isEmpty()                 | Returns true whenever the map contains no mappings                                                                             |
| toString()                | Returns a string repr. of the map such as {d=90, a=60}                                                                         |
| keySet()                  | Returns a set of all keys in the map                                                                                           |
| values()                  | Returns a collection of all values in the map                                                                                  |
| putAll(map)               | Adds all key/value pairs from the given map to this map                                                                        |
| equals(map)               | Returns true if given <b>map</b> has the same mappings as this                                                                 |

Each map can answer one type of question. For example:

If the keys are phone numbers and the values are people

Then, the map can answer questions of the form:

"Who does this phone number belong to?"

```
1 Map<String,String> people = new HashMap<String,String>();
2 people.put("(206) 616-0034", "Adam's Office");
3 people.get("(206) 616-0034"); // Returns "Adam's Office"
```

The people map can **only go in one direction**. If we want the other direction, we need a different map:

If the keys are people and the values are phone numbers

Then, the map can answer questions of the form:

"What is this person's phone number?"

```
Map<String,String> phoneNumbers = new HashMap<String,String>();
phoneNumbers.put("Adam's Office", "(206) 616—0034");
phoneNumbers.get("Adam's Office"); // Returns "(206) 616—0034"
```

Earlier, we had an example where

- keys were "phrases"
- values were "# of chars in the key"

That map can answer the question:

"How many characters are in this string?"

```
Map<String,Integer> numChars = new HashMap<String,Integer>();
numChars.put("very hello", 10);
numChars.put("goodbye", 7);
numChars.put("such strings", 12);
numChars.put("much wow", 8);
numChars.get("much wow"); // Returns 8
```

There **is no good way** to go from a **value** to its **key** using a map. But we can go from **each key** to the values:

```
1 Map<String, Double> ages = new TreeMap<String, Double>();
2 // These are all according to the internet...a very reliable source!
3 ages.put("Bigfoot", 100);
4 ages.put("Loch Ness Monster", 3.50);
5 ages.put("Chupacabra", 20); // ages.keySet() returns Set<String>
6 ages.put("Yeti", 40000);
7 for (String cryptid : ages.keySet()) {
8    double age = ages.get(cryptid);
9    System.out.println(cryptids + " -> " + age);
10 }
```

```
>> Chupacabra -> 20

>> Loch Ness Monster -> 1500

>> Bigfoot -> 100

>> Yeti -> 40000
```

values 1

You can get a collection of all the values:

```
1 Map<String, Double> ages = new TreeMap<String, Double>();
2 // These are all according to the internet...a very reliable source!
3 ages.put("Bigfoot", 100);
4 ages.put("Loch Ness Monster", 3.50);
5 ages.put("Chupacabra", 20); // ages.keySet() returns Set<String>
6 ages.put("Yeti", 40000);
7
8 for (int age : ages.values()) {
9    System.out.println("One of the cryptids is aged " + age);
10 }
```

```
OUTPUT

>> One of the cryptids is aged 1500

>> One of the cryptids is aged 40000

>> One of the cryptids is aged 20

>> One of the cryptids is aged 100
```

## Some Set/Map Tips!

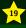

- Sets and Maps are two more collections each with their own places
- Sets are for storing data uniquely
- Maps are for storing relationships between data; they only work in one direction
- foreach loops are a great tool for looping through collections
- You should know the syntax for foreach loops and that Hash and Tree are types of sets and maps